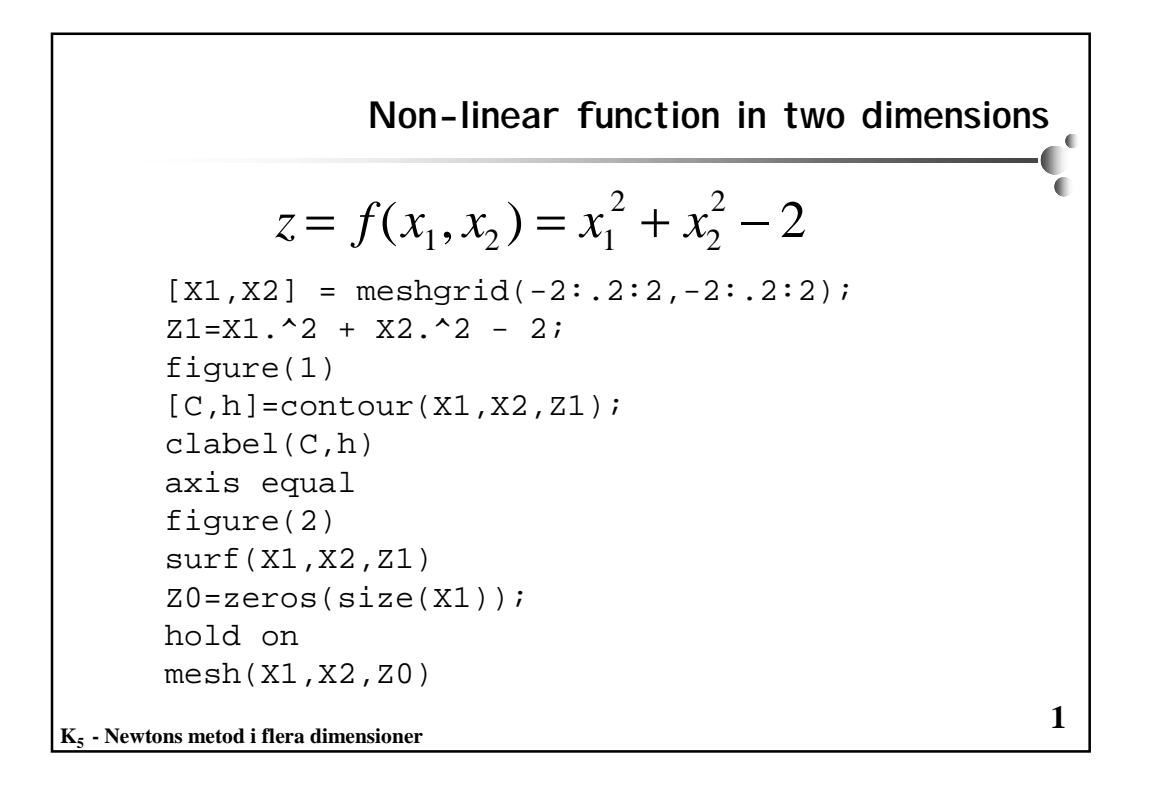

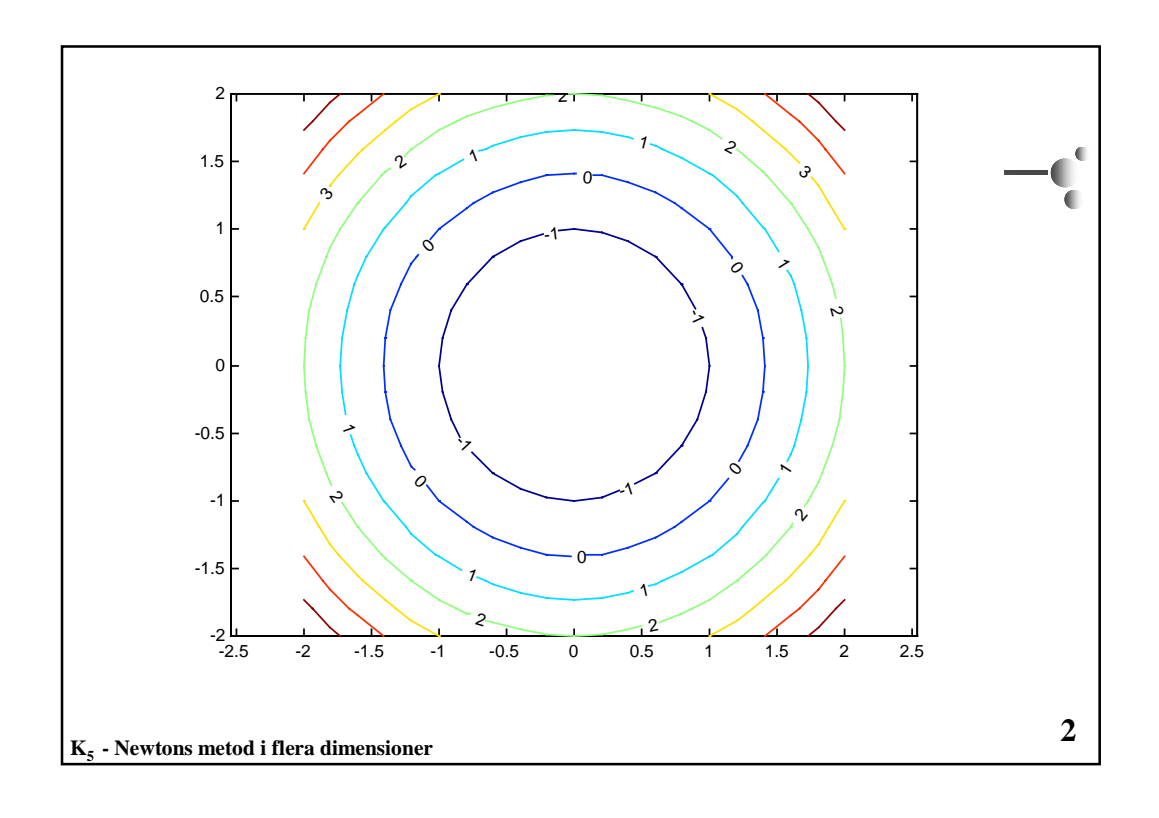

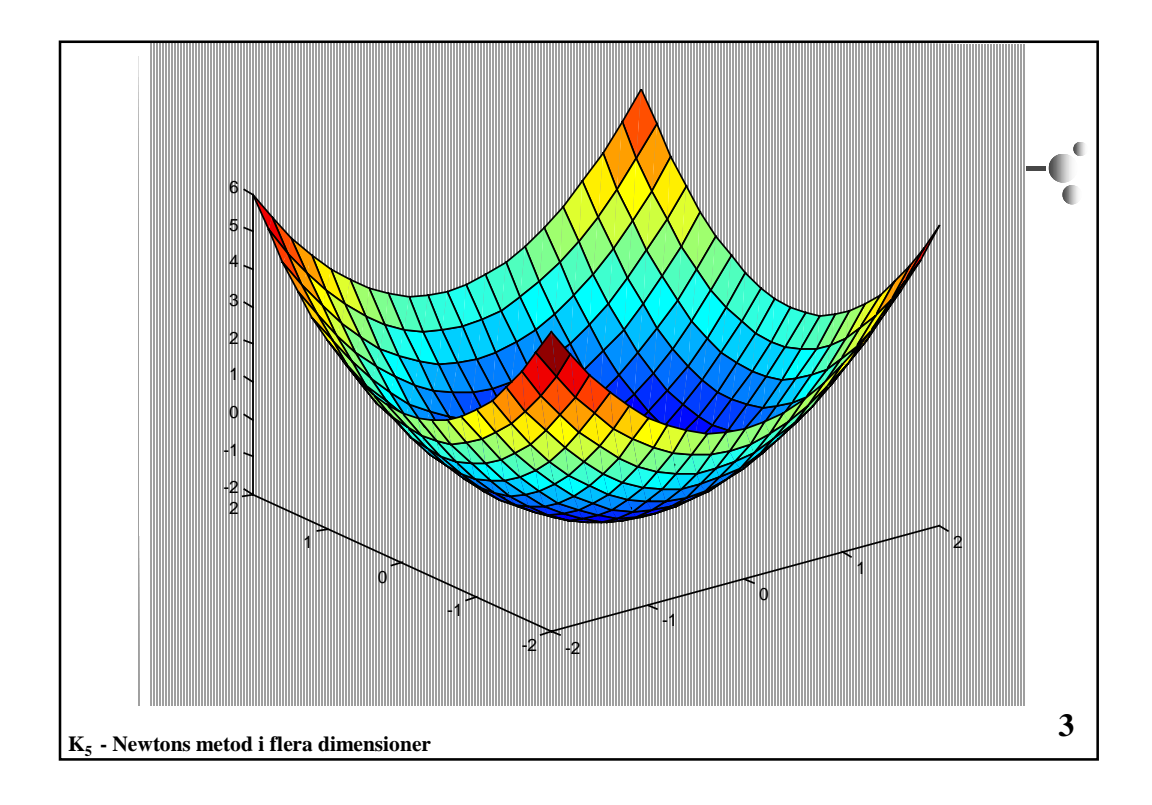

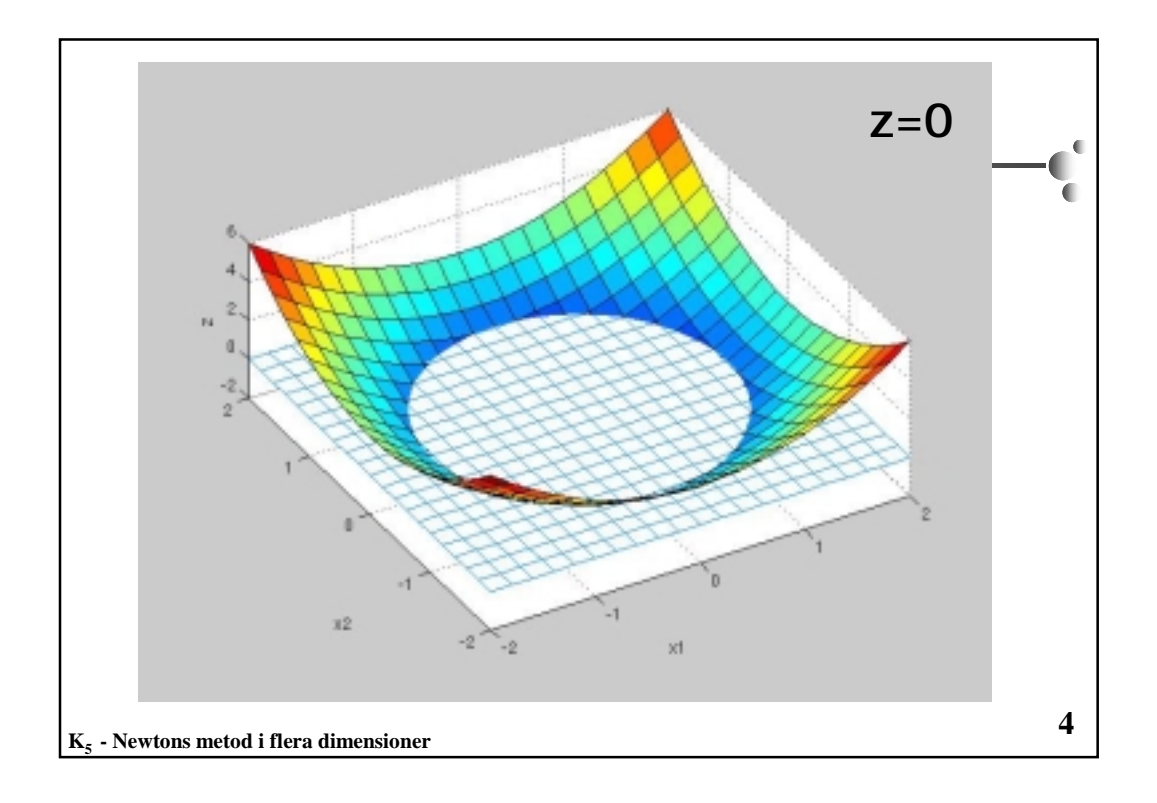

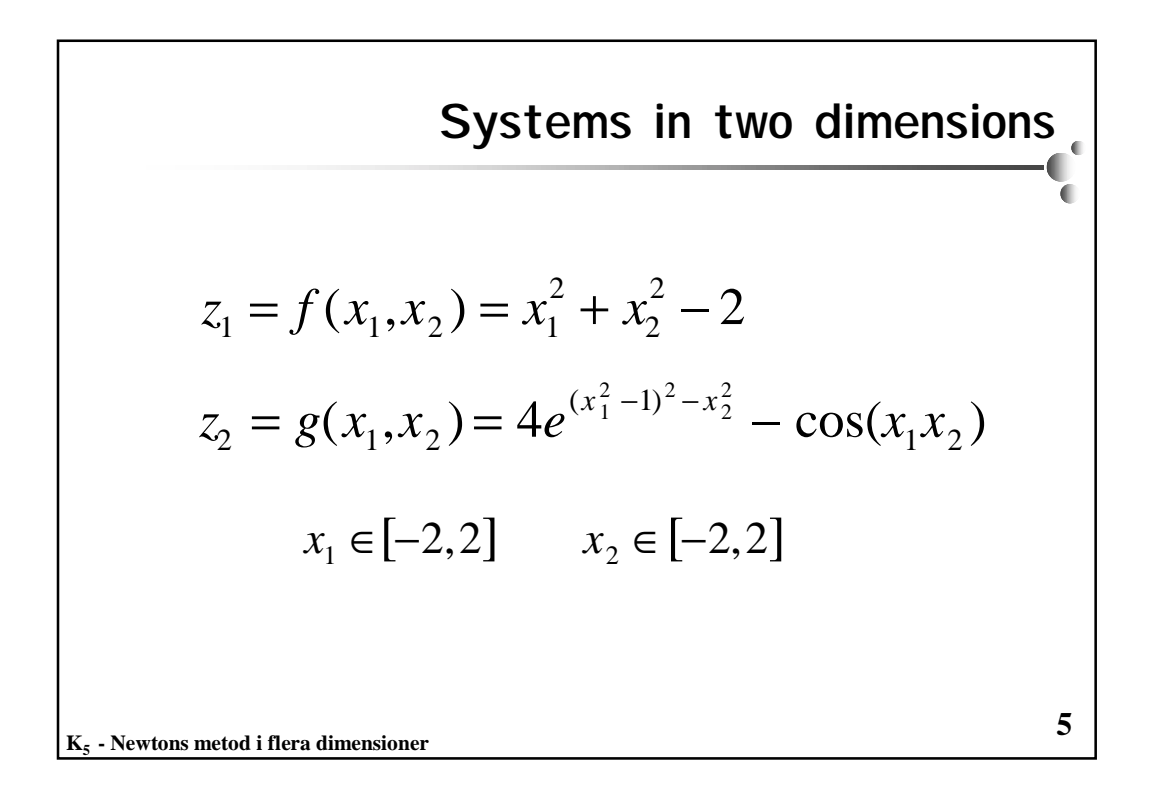

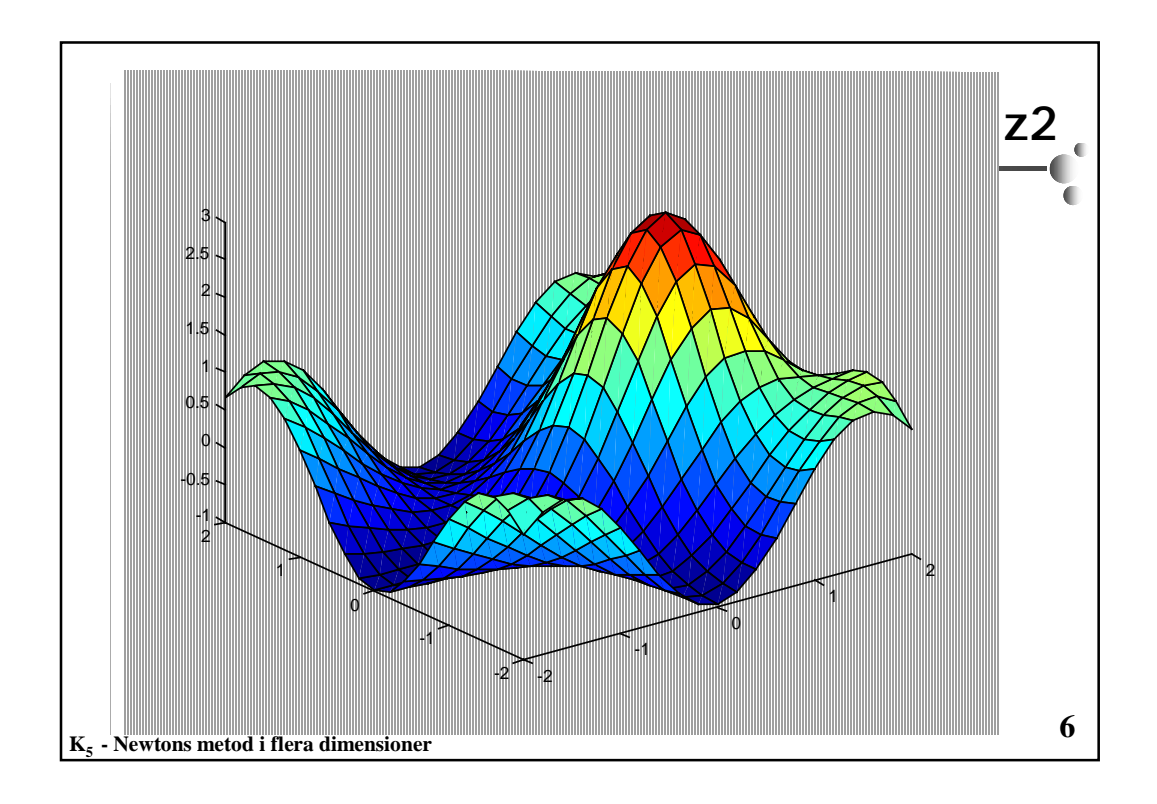

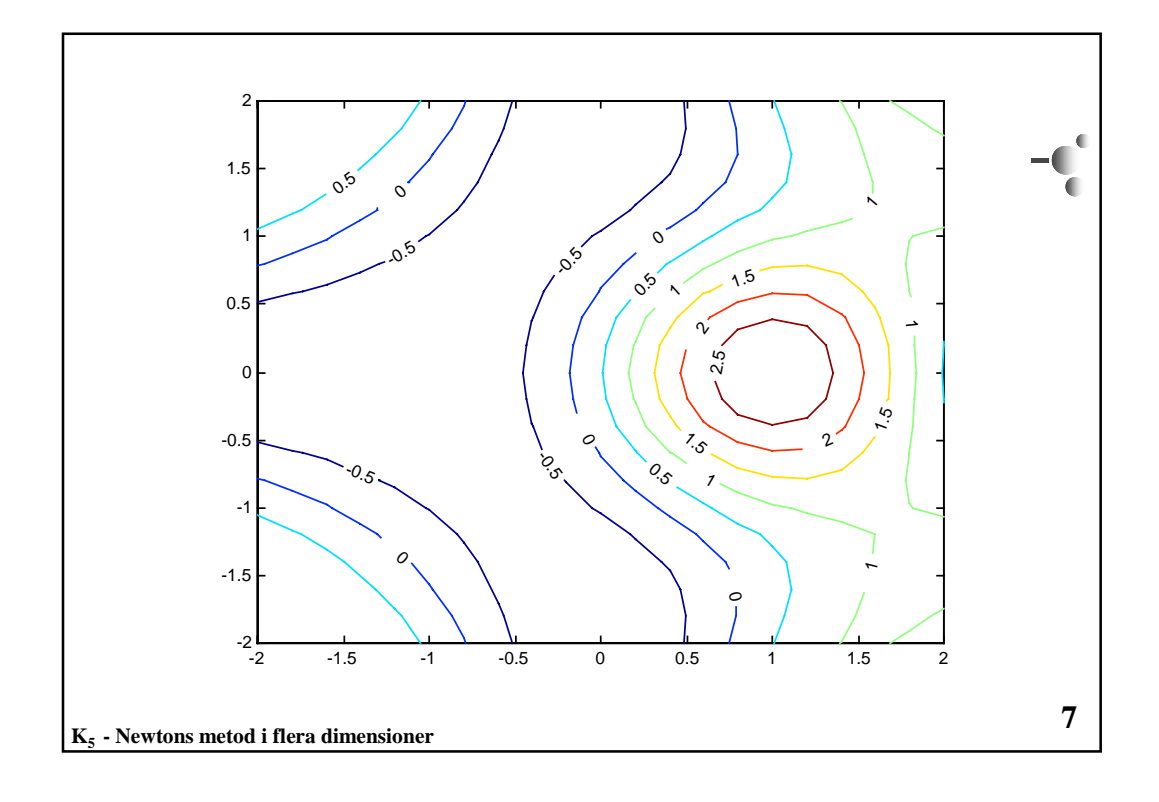

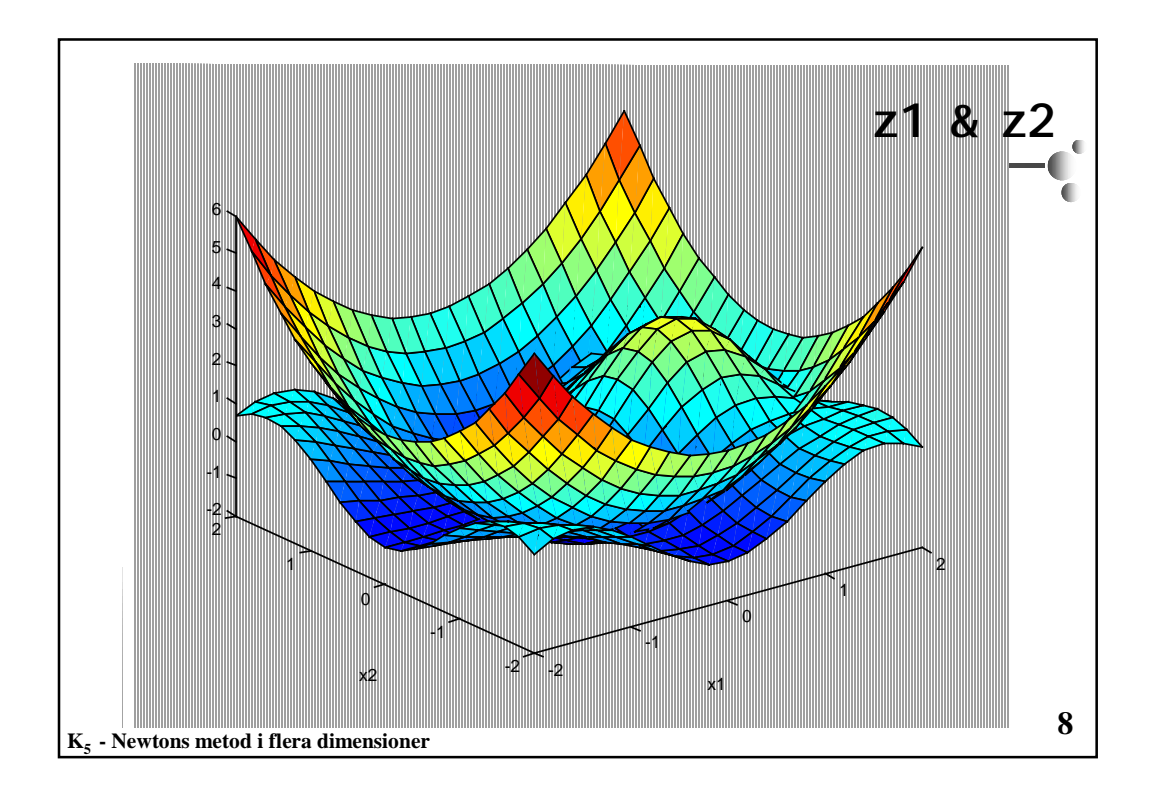

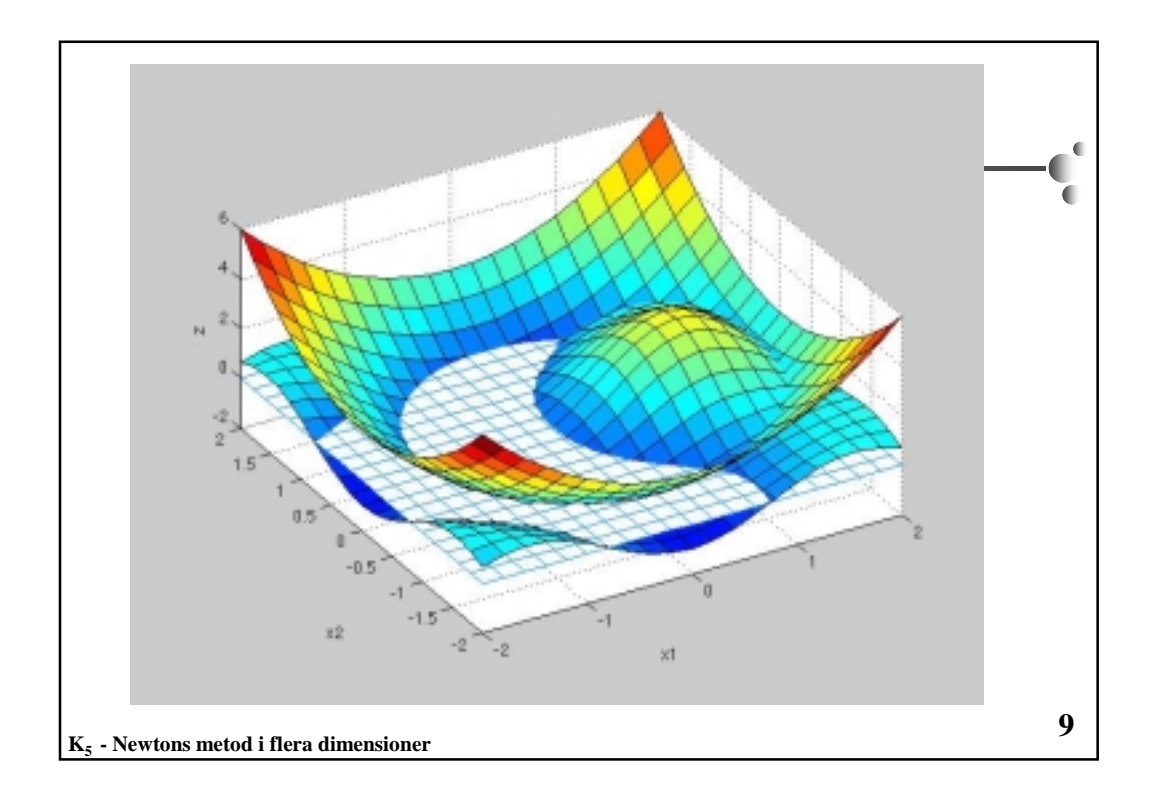

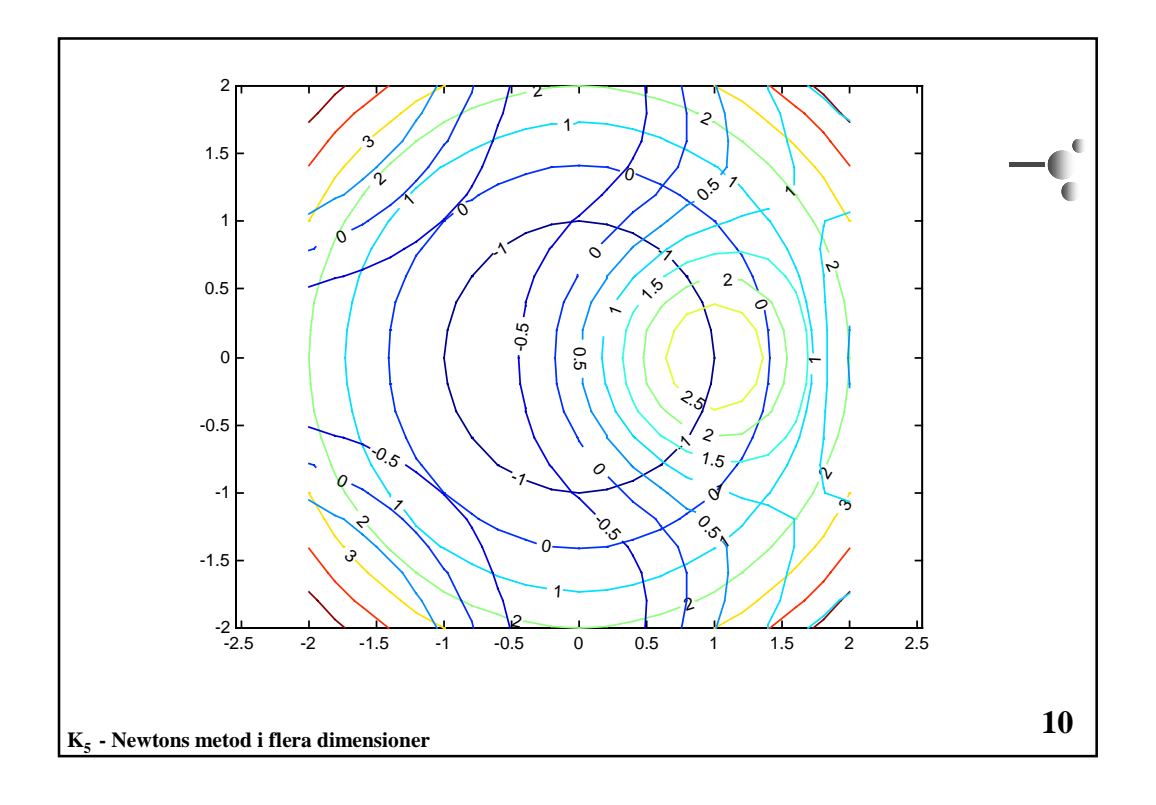

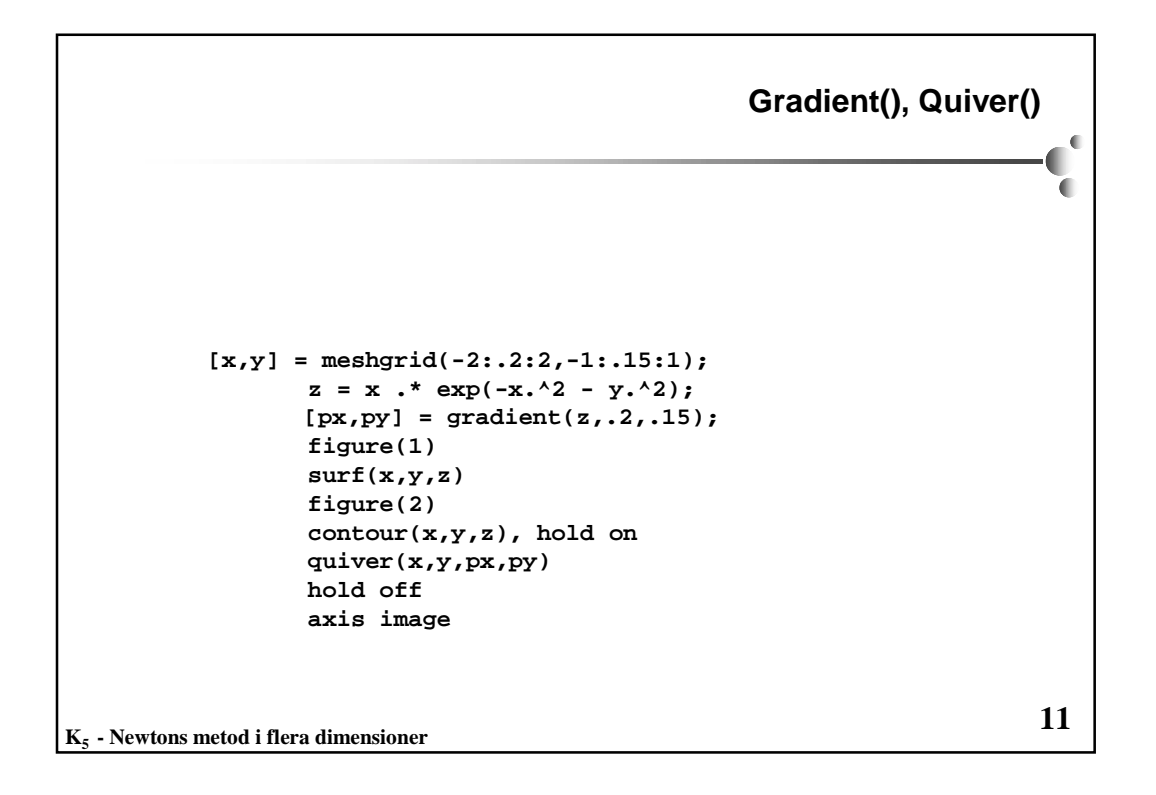

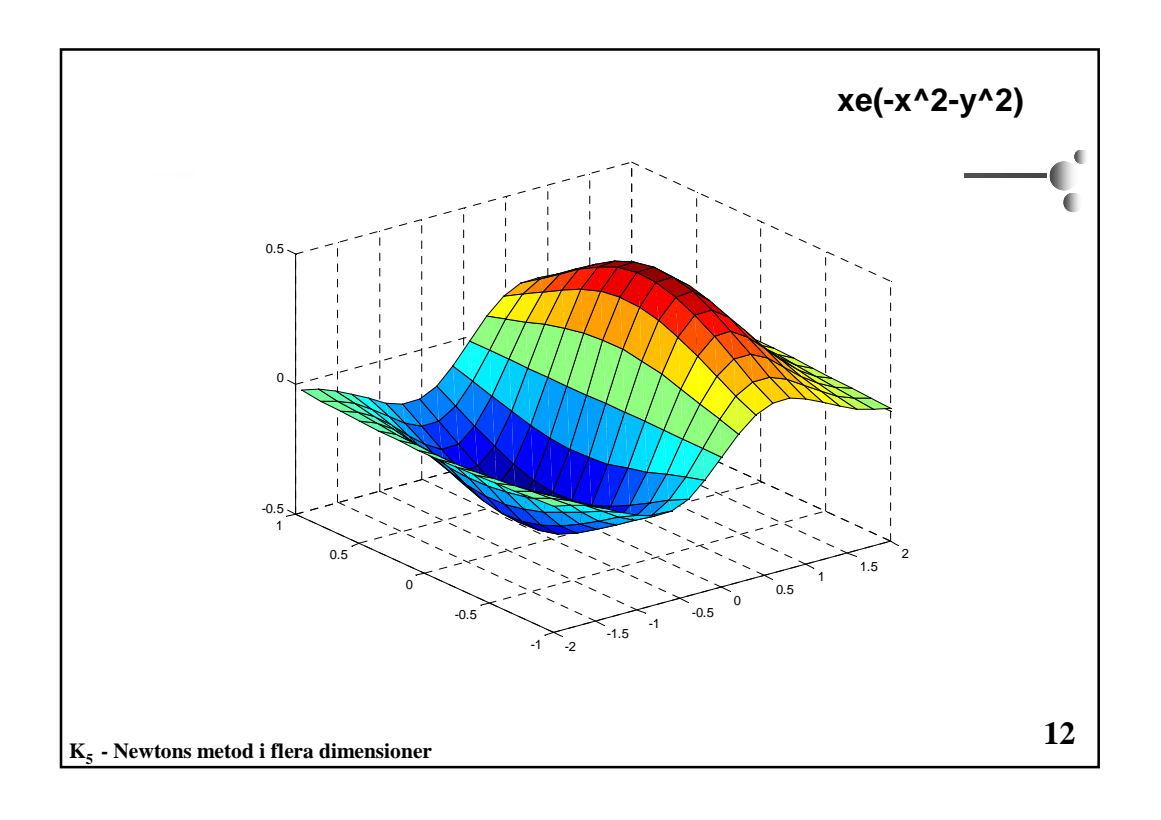

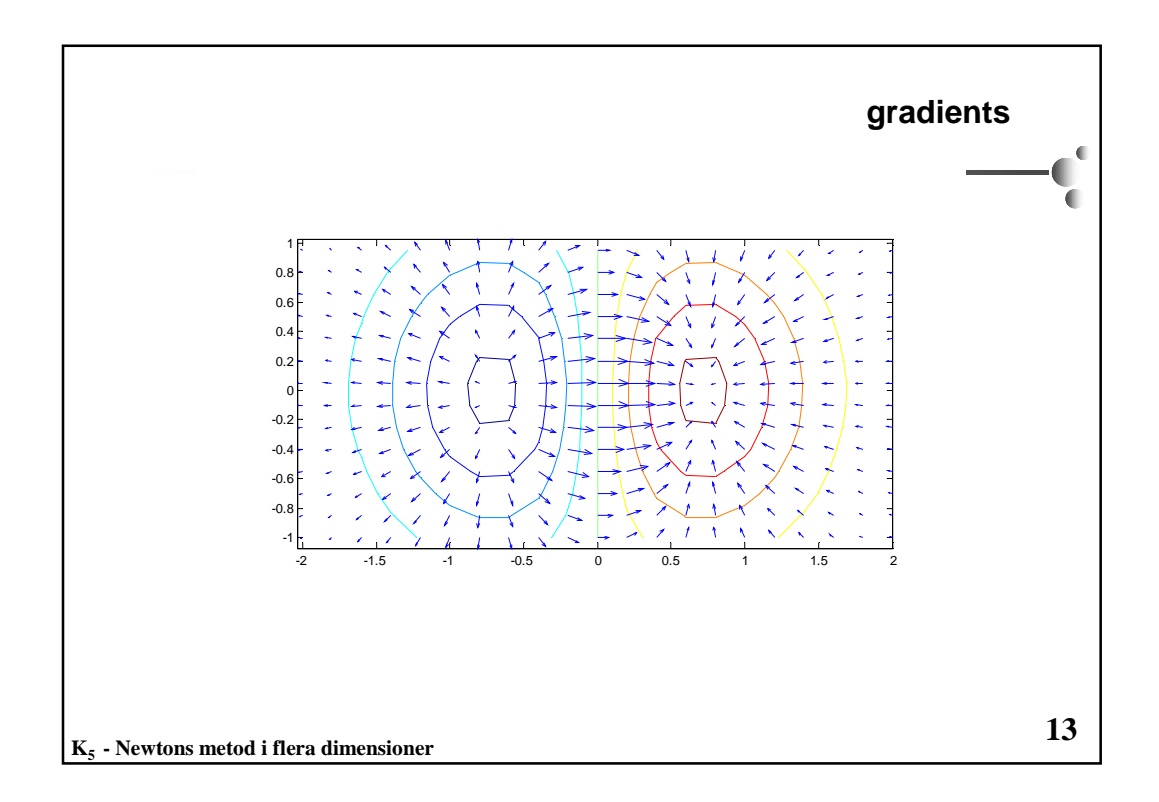

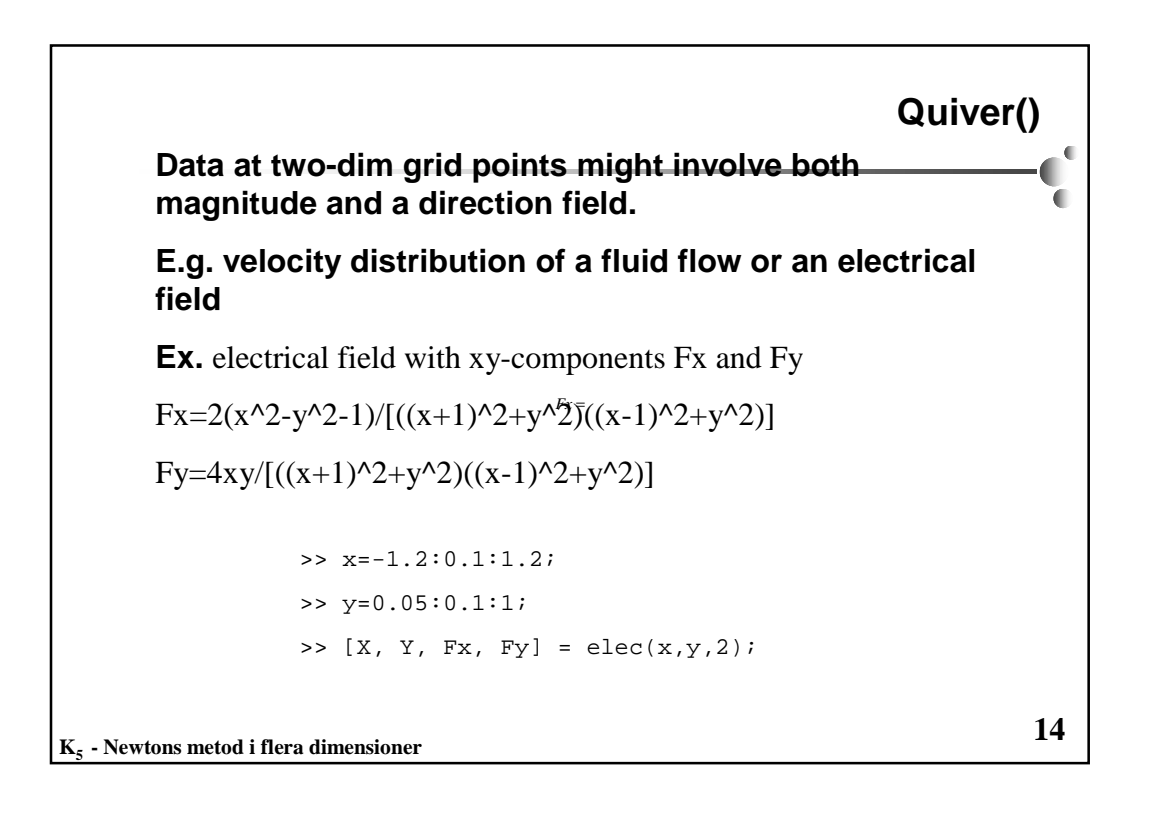

```
15
K5 - Newtons metod i flera dimensioner
  function [X, Y, Fx, Fy] = elec(xr, yr, scale)%Compute the electrical field in the plane caused by
  %two infinite straight wires that are perpendicular
  %the xy-plane and that pass through the points (1,0) and (-1,0)%Call: [X, Y, Fx, Fy] = elec(xr,yr,scale)
  %where xr and yr define the region and scale>1 increases the
  %size of the arrows in the field
   %
  [X Y]=meshgrid(xr,yr);
  DENOM=((X+1).^2+Y.^2).*((X-1).^2+Y.^2);
  Fx=2*(X.^2-Y.^2-1)./DENOM;
  Fy=4*X.*Y./DENOM;
  %Draw the field
  hold off
  quiver(X,Y,Fx,Fy,scale)
  hold on
  axis equal
  axis([min(xr) max(xr) min(yr) max(yr)])
  title('Electrical field')
```
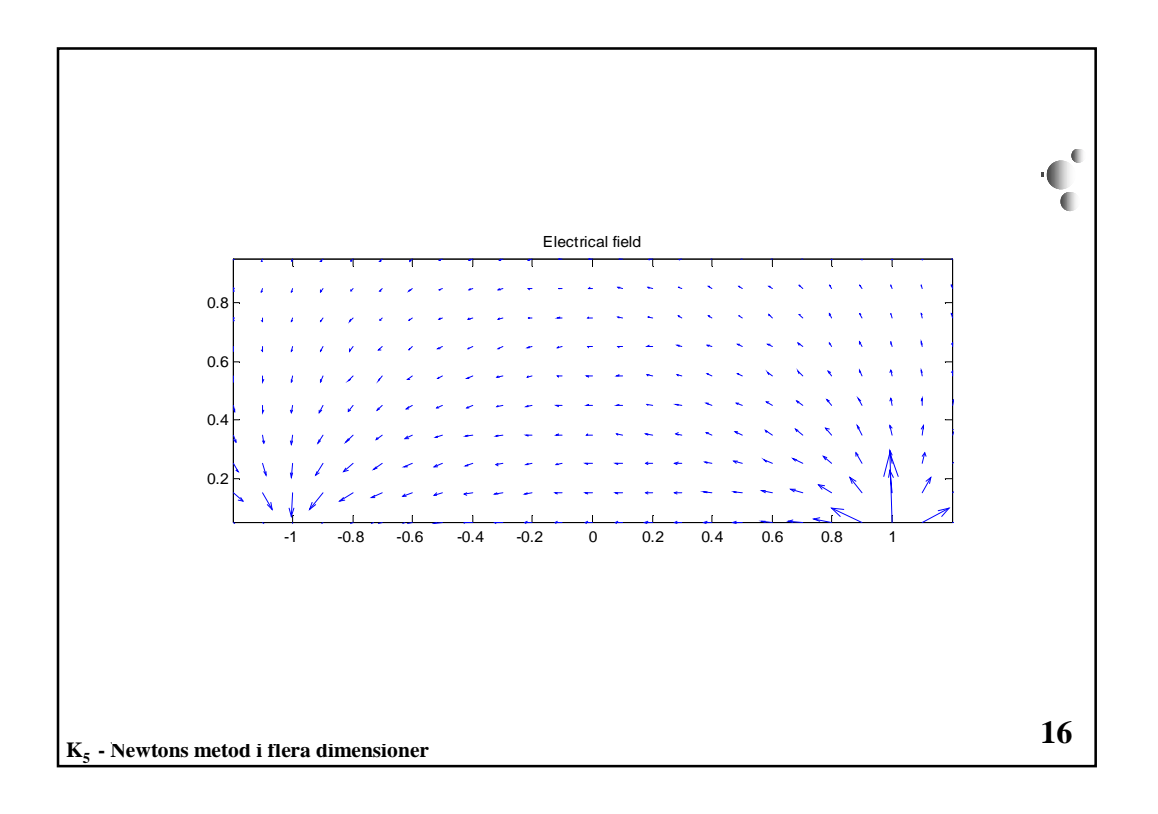

 $F_7 - 8$